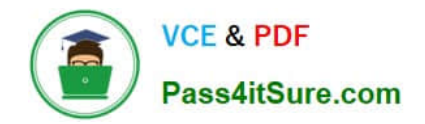

# **1Z0-1065-22Q&As**

Oracle Procurement Cloud 2022 Implementation Professional

# **Pass Oracle 1Z0-1065-22 Exam with 100% Guarantee**

Free Download Real Questions & Answers **PDF** and **VCE** file from:

**https://www.pass4itsure.com/1z0-1065-22.html**

100% Passing Guarantee 100% Money Back Assurance

Following Questions and Answers are all new published by Oracle Official Exam Center

**C** Instant Download After Purchase **83 100% Money Back Guarantee** 365 Days Free Update

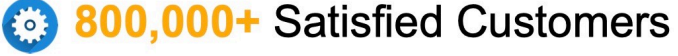

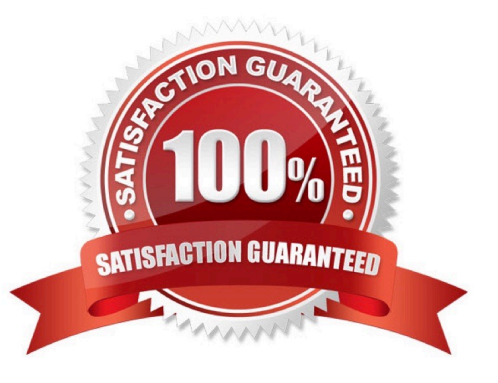

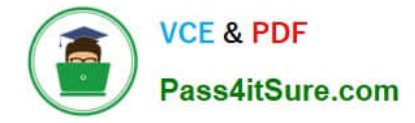

## **QUESTION 1**

You created a sourcing two-stage sealed RFQ and invited five suppliers to participate. The Technical stage is completed and the Commercial stage is unlocked. At this time in the award negotiation section, in the Award Line you are able to

see only three supplier\\'s responses as active responses. You are not able to see the other two suppliers\\' data in the active responses.

Which two reasons are causing this? (Choose two.)

A. Supplier responses are closed.

B. Suppliers have entered the responses. Because the RQF is sealed, you are not able to view these two supplier\\'s data.

C. Suppliers were already awarded.

D. Suppliers were not shortlisted in the Technical stage.

E. You have entered these two suppliers\\' responses as surrogate responses by a buyer. In the Commercial stage, the buyer has not yet entered surrogate responses.

Correct Answer: DE

# **QUESTION 2**

Your customer frequently orders a specific item from a selected list of suppliers. Some of the suppliers provide the item at a negotiated price, whereas other suppliers change the price throughout the year. How should you set up this item in Oracle Procurement Cloud to address both requirements?

A. Create a Planned Purchase Order for the fixed price supplier and do not create any kind of agreement for the varied price supplier.

B. Create a Blanket Purchase Agreement for the negotiated price supplier and a Contract Purchase Agreement for the varied price supplier.

C. Create a Contract Purchase Agreement for the varied price supplier and do not create any kind of agreement for the fixed price supplier.

D. Create a Contract Purchase Agreement for the fixed price supplier and a Blanket Purchase Agreement for the varied price supplier.

Correct Answer: B

#### **QUESTION 3**

Receiving parameters are defined for each \_\_\_\_\_\_\_\_\_\_\_\_\_\_?

A. Business Unit

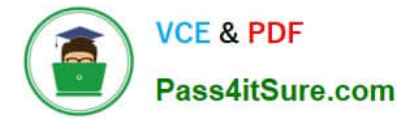

- B. Inventory Organization
- C. Enterprise Group
- D. Legal Entity
- Correct Answer: B

#### **QUESTION 4**

Your customer has requested you to set up a Procurement Business Unit to server the procurement needs of various Requisitioning Business Units. How would you set up the Shared Procurement model in Oracle Procurement Cloud?

A. by setting up a Service Provider relationship in the Business Unit setup

B. by setting up the Default Procurement BU in the Requisitioning Business Function

C. by setting up a Procurement Business Unit and a Requisitioning Business Unit in the Functional Setup Manager

D. by providing a default Business Unit in the Procurement Agent setup

Correct Answer: A

Without the site assignment model each client BU would be forced to establish its own relationship with the supplier. The service provider relationship between the client BU and procurement BU is defined in the businessunit setup. References:

Oracle Procurement Cloud Using Procurement (Release 9), page 30

# **QUESTION 5**

When defining supplier content map sets, which three values should you select that may be converted to values in the procurement business unit? (Choose three.)

A. Item

- B. Category
- C. Catalog
- D. Supplier
- E. Agreement
- F. UOM

Correct Answer: BDF

# **QUESTION 6**

You want Supplier Accounts to be created by external supplier users in Supplier Portal. Which Supplier Registration

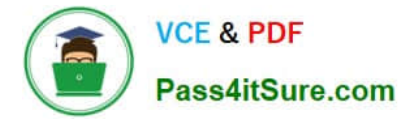

- option would allow this?
- A. Global Supplier Registration
- B. Discrete Supplier Registration
- C. Internal Supplier Registration
- D. External Supplier Registration

Correct Answer: D

## **QUESTION 7**

In relation to a Business Unit, which two statements are true?

- A. It is used to post transactions to multiple primary ledgers.
- B. It is used to partition subledgers.
- C. It can only process transactions on behalf of one legal entity.
- D. It can be consolidated into a managerial and legal hierarchy.
- E. It must only have a single function.

Correct Answer: DE

# **QUESTION 8**

Identify three activities performed by a Business Unit that has been configured only for the Procurement function.

- A. Create/Manage Purchase Order
- B. Create/Manage Supplier Sites
- C. Create/Manage Supplier Invoices
- D. Create/Manage Requisitions
- E. Create/Manage Catalogs

Correct Answer: ABD

# **QUESTION 9**

Identify five business functions that must be configured in order to implement a complete Procure- to-Pay business process in Oracle Procurement Cloud. (Choose five.)

A. Incentive Compensation

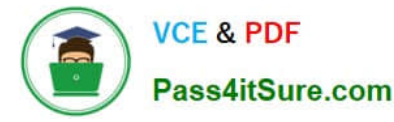

- B. Purchasing
- C. Requisitioning
- D. Invoicing
- E. Receiving
- F. Inventory
- G. Payments

Correct Answer: BCDEG

## **QUESTION 10**

Which method should you choose to manage setup data if you have a need to configure and modify the default setup best practices? (Choose the best answer.)

- A. Configure Basic Enterprise Structure
- B. Rapid Implementation Task List
- C. Manage Offerings and Features
- D. Manage Implementation Projects

Correct Answer: D

# **QUESTION 11**

Your customer is a global company and has multiple legal entities across countries:

Vision China (Legal Entity) 1) has a China Distribution Business Unit (BU). Vision US (Legal Entity) 2) has a US Distribution BU.

They have the following requirements:

1.

To make purchases from or sell to the other legal entities using intercompany transaction

2.

 To automatically determine the sold-to legal entity on a Purchase Order (PO) by using Supply Chain Financial Orchestration (SFO)

Identify three applicable setups in Oracle Procurement Cloud to fulfill these requirements.

A. Set up the Default Legal Entity on the Configure Requisitioning Business Process page.

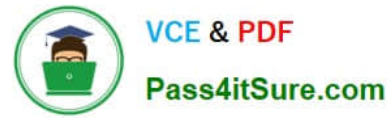

B. Define a primary route on financial orchestration flow to enforce the sold-to legal entity on a PO.

C. Set up the "Multiple Legal Entities on Order" value to "Allow" on the Configure Requisitioning Business Process page.

D. Create Profit Center BU to Party Relationships.

E. Set up the default procurement business unit for Default Legal Entity in Manage Purchasing Profile Options.

Correct Answer: BDE

How the Sold-To Legal Entity Is Determined

The following steps are performed in and by the application to determine the sold-to legal entity on a purchase order.

Here is a simplified example of how that might work:

References:

https://fusionhelp.oracle.com/helpPortal/topic/TopicId\_P\_F72B15B6E4B74B74E043B69BF40A0BA0

#### **QUESTION 12**

You defined an Approved Supplier List (ASL) with a Blanket Purchase Agreement (BPA) for requisitions. After you submit a requisition with the BPA as a source document, you found an approved requisition and automatically created PO

(Purchase Order). However, the status of this PO was confirmed as "Incomplete" instead of "Open" as expected.

Identify two causes for this behavior. (Choose two.)

A. The "Approval required for buyer modified lines" check box is deselected in the Configure Requisitioning Business Function.

B. The "Enable negotiation approval" check box is deselected in the Configure Procurement Business Function.

C. The "Automatically submit for approval" check box is deselected in the BPA that was referenced from the requisition.

D. The "Allow Purchase Order Approval" check box is deselected in the Manage Approved Supplier List Status, which assigned ASL\\'s status.

Correct Answer: AC

#### **QUESTION 13**

Identify two fields whose tolerance levels are ignored when data is entered while creating receipts using Enforce Blind Receiving. (Choose two.)

A. Waybill

- B. Packing Slip
- C. Receiving Quantity

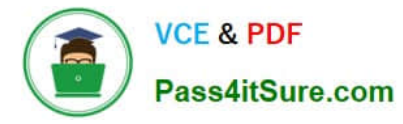

## D. UOM

- E. Receiving Date
- Correct Answer: CE

Reference: https://docs.oracle.com/cd/E18727\_01/doc.121/e13409/T207713T208957.htm

## **QUESTION 14**

Select two document sequencing setups that are performed in the "Configure Requisitioning Business Function" task.

- A. Next Agreement Number
- B. Next Requisition Number
- C. Next Negotiation Number
- D. Next Purchase Order Number
- E. Next Receipt Number

Correct Answer: BD

e Procurement Application Administrator has access to the Configure Requisition Business Function page for setting up a business unit that has a requisitioning business function associated with it. The attributes specified here are used to

default values and behavior of the application when users are creating requisitions and purchase orders for the requisitioning BU.

Reference:

https://docs.oracle.com/cd/E56614\_01/procurementop\_gs/OAPRO/F1061043AN3FFA8.htm

# **QUESTION 15**

Identify two control option that are enabled when a buyer selects the `Group requisition lines\\' field while creating a Blanket Purchase Agreement. (Choose two.)

- A. Group requisitions
- B. Apply price updates to existing orders
- C. Use need-by date
- D. Automatically submit for approval
- E. Use ship-to organization and location

Correct Answer: AE

If you want to group requisition lines across different requisitions into the same purchase order, enable the Group requisitions flag.

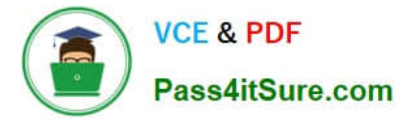

In order to group requisition lines into the same purchase order line, enable the Group requisition lines flag. Theneed-by date and ship-to organization and location can optionally be used to group requisition lines.

References:

Oracle Procurement Cloud Using Procurement (Release 9), page 163

[1Z0-1065-22 Practice Test](https://www.pass4itsure.com/1z0-1065-22.html) [1Z0-1065-22 Exam](https://www.pass4itsure.com/1z0-1065-22.html)

**[Questions](https://www.pass4itsure.com/1z0-1065-22.html)** 

[1Z0-1065-22 Braindumps](https://www.pass4itsure.com/1z0-1065-22.html)